Žiak výpis/vysvedčenie vidí, ale v žiackom konte nemá tlačidlo "Podpísať vysvedčenie". Toto tlačidlo sa nachádza len v rodičovskom konte. Žiak nemôže po prihlásení podpísať vysvedčenie.

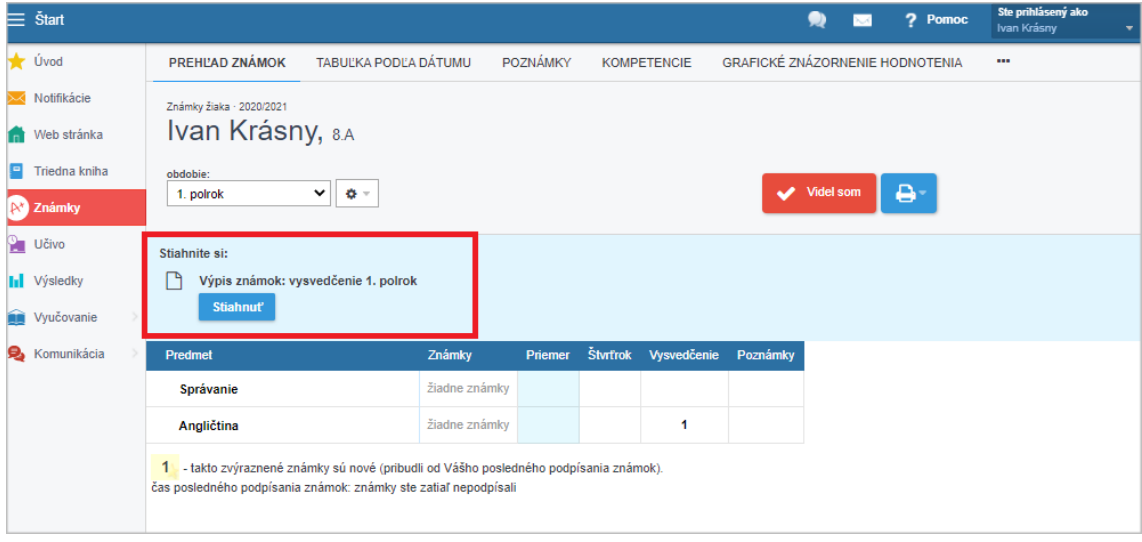

Toto je pohľad zo **žiackeho** konta: